# Package 'longROC'

November 20, 2017

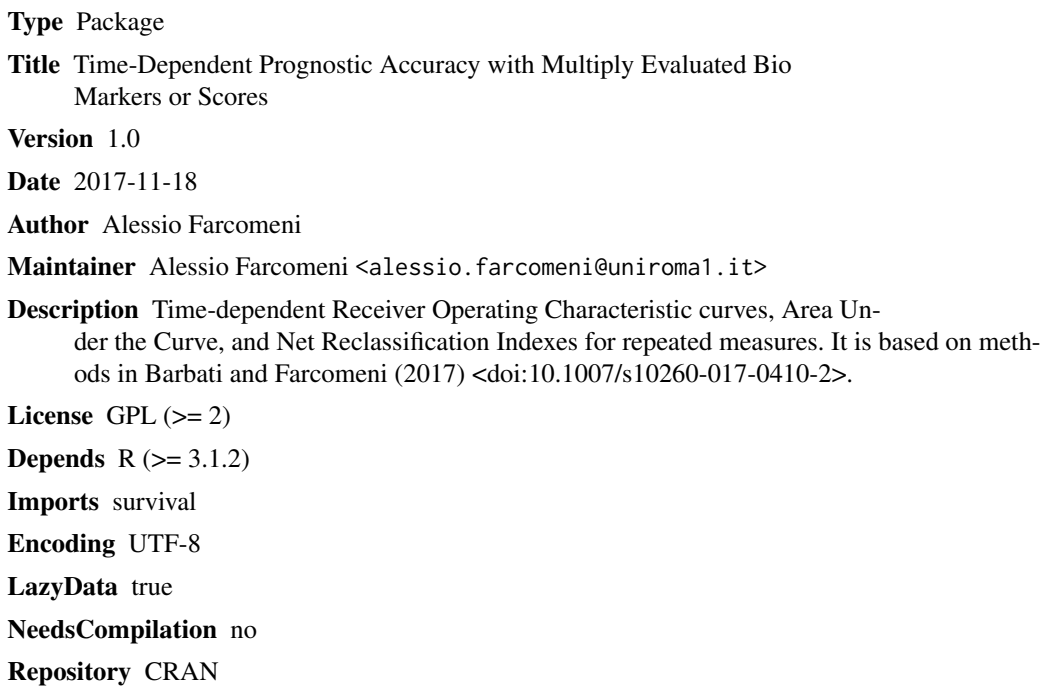

# R topics documented:

Date/Publication 2017-11-20 12:17:47 UTC

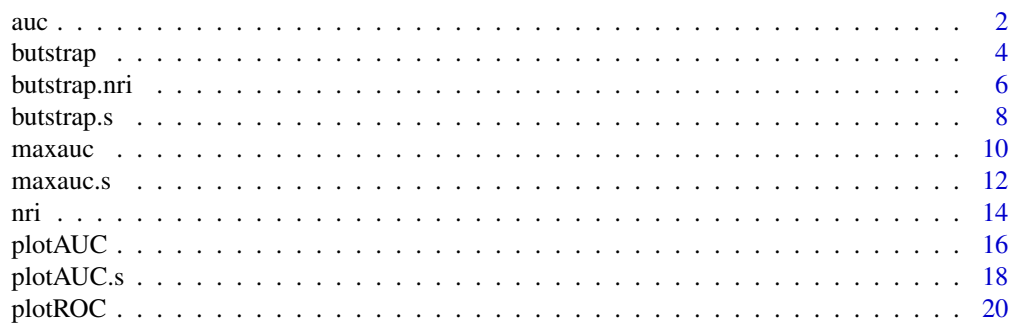

<span id="page-1-0"></span>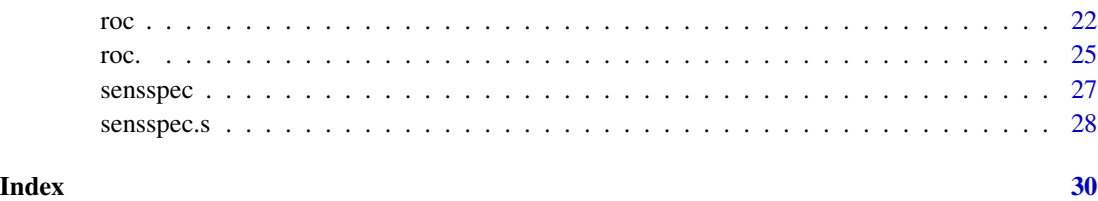

<span id="page-1-1"></span>auc *AUC*

# Description

Compute area under the ROC curve

# Usage

auc(ss)

# Arguments

ss Matrix with two columns (1-specificities, sensitivities). It can be simply the output of roc function

# Details

Area under the ROC curve.

#### Value

A scalar with the AUC.

#### Author(s)

Alessio Farcomeni <alessio.farcomeni@uniroma1.it>

# References

Barbati, G. and Farcomeni, A. (2017) Prognostic assessment of repeatedly measured time-dependent biomarkers, with application to dilated cardiomuopathy, *Statistical Methods & Applications*, in press

### See Also

[roc](#page-21-1), [butstrap](#page-3-1), [maxauc](#page-9-1)

 $\alpha$  3

```
# parameters
n=100
tt=3Tmax=10
u=1.5
s=2vtimes=c(0,1,2,5)
# generate data
ngrid=5000
ts=seq(0,Tmax,length=ngrid)
X2=matrix(rnorm(n*ngrid,0,0.1),n,ngrid)
for(i in 1:n) \{sa=sample(ngrid/6,1)
vals=sample(3,1)-1
X2[i,1:sa[1]]=vals[1]+X2[i,1:sa[1]]
X2[i,(sa[1]+1):ngrid]=vals[1]+sample(c(-2,2),1)+X2[i,(sa[1]+1):ngrid]
}
S1=matrix(sample(4,n,replace=TRUE),n,length(vtimes))
S2=matrix(NA,n,length(vtimes))
S2[,1]=X2[,1]
for(j in 2:length(vtimes)) {
tm=which.min(abs(ts-vtimes[j]))
S2[,j]=X2[,tm]}
cens=runif(n)
ripart=1-exp(-0.01*apply(exp(X2),1,cumsum)*ts/1:ngrid)
Ti=rep(NA,n)
for(i in 1:n) {
Ti[i]=ts[which.min(abs(ripart[,i]-cens[i]))]
}
cens=runif(n,0,Tmax*2)
delta=ifelse(cens>Ti,1,0)
Ti[cens<Ti]=cens[cens<Ti]
##
## an important marker
ro=roc(S2,Ti,delta,u,tt,s,vtimes)
auc(ro)
## an unrelated marker
ro=roc(S1,Ti,delta,u,tt,s,vtimes)
```
<span id="page-3-0"></span>auc(ro)

<span id="page-3-1"></span>butstrap *Bootstrapping AUC*

#### Description

Boostrap the AUC for significance testing and confidence interval calculation

#### Usage

```
butstrap(X,etime,status,u=NULL,tt,s,vtimes,auc1,B=50,fc=NULL)
```
#### Arguments

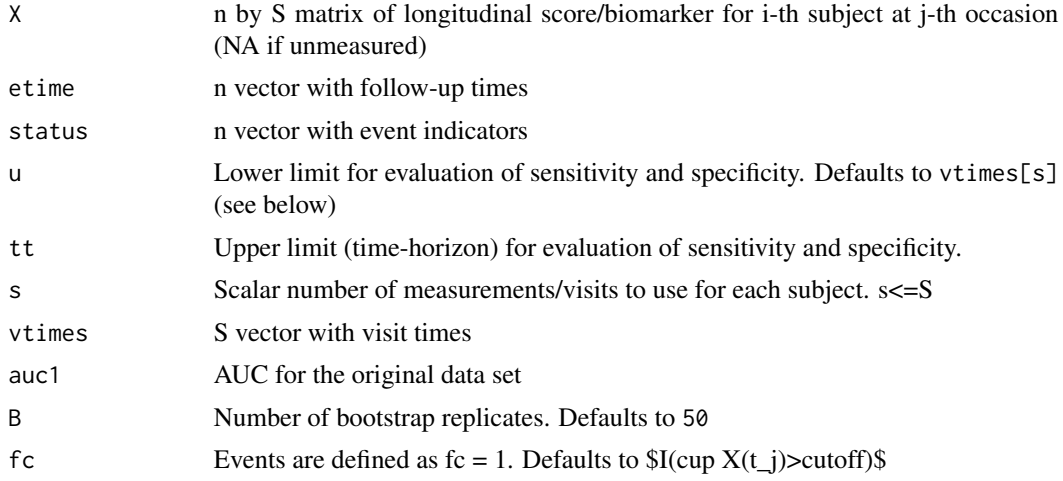

### Details

This function can be used to resample the AUC. The resulting p-value is obtained after assumption that the resampled AUC is Gaussian. Non-parametric confidence interval is obtained as the 2.5 and 97.5 confidence interval is simply given by a Gaussian approximation.

# Value

A list with the following elements:

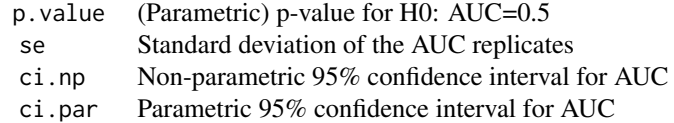

#### <span id="page-4-0"></span>butstrap 50 to 30 million to 20 million to 20 million to 20 million to 20 million to 20 million to 20 million

#### Author(s)

Alessio Farcomeni <alessio.farcomeni@uniroma1.it>

#### References

Barbati, G. and Farcomeni, A. (2017) Prognostic assessment of repeatedly measured time-dependent biomarkers, with application to dilated cardiomuopathy, *Statistical Methods \& Applications*, in press

# See Also

[roc](#page-21-1), [auc](#page-1-1), [maxauc](#page-9-1)

```
# parameters
n=100
tt=3Tmax=10
u=1.5
s=2vtimes=c(0,1,2,5)
# generate data
ngrid=5000
ts=seq(0,Tmax,length=ngrid)
X2=matrix(rnorm(n*ngrid,0,0.1),n,ngrid)
for(i in 1:n) \{sa=sample(ngrid/6,1)
vals=sample(3,1)-1
X2[i,1:sa[1]]=vals[1]+X2[i,1:sa[1]]
X2[i,(sa[1]+1):ngrid]=vals[1]+sample(c(-2,2),1)+X2[i,(sa[1]+1):ngrid]
}
S1=matrix(sample(4,n,replace=TRUE),n,length(vtimes))
S2=matrix(NA,n,length(vtimes))
S2[,1]=X2[,1]
for(j in 2:length(vtimes)) {
tm=which.min(abs(ts-vtimes[j]))
S2[,j]=X2[,tm]}
cens=runif(n)
ripart=1-exp(-0.01*apply(exp(X2),1,cumsum)*ts/1:ngrid)
Ti=rep(NA,n)
for(i in 1:n) {
Ti[i]=ts[which.min(abs(ripart[,i]-cens[i]))]
}
```

```
cens=runif(n,0,Tmax*2)
delta=ifelse(cens>Ti,1,0)
Ti[cens<Ti]=cens[cens<Ti]
## an unimportant marker
ro=roc(S1,Ti,delta,u,tt,s,vtimes)
but=butstrap(S1,Ti,delta,u,tt,s,vtimes,ro)
```
<span id="page-5-1"></span>butstrap.nri *Bootstrapping NRI*

# Description

Boostrap the AUC for significance testing and confidence interval calculation

# Usage

butstrap.nri(risk1,risk2,etime,status,u,tt,nri1,wh,B=1000)

#### Arguments

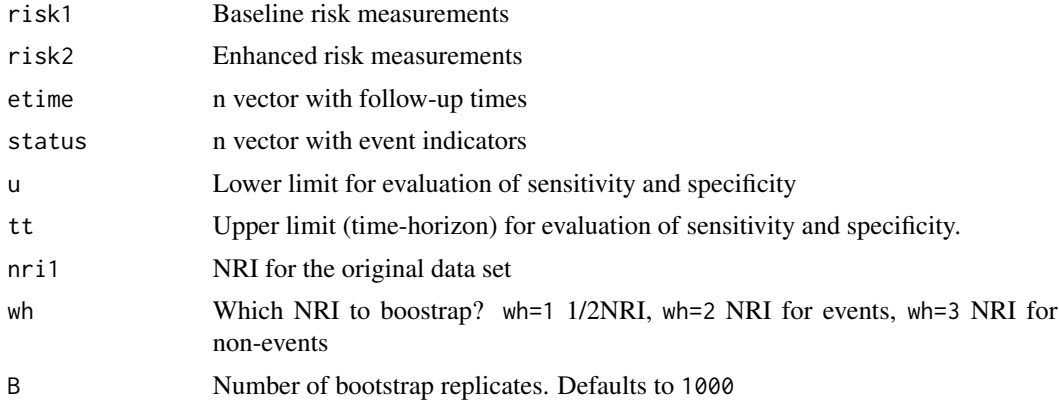

# Details

This function can be used to resample the NRI. The resulting p-value is obtained after assumption that the resampled NRI is Gaussian. Non-parametric confidence interval is obtained as the 2.5 and 97.5 confidence interval is simply given by a Gaussian approximation.

#### Value

A list with the following elements:

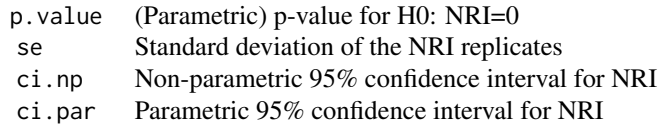

<span id="page-5-0"></span>

# <span id="page-6-0"></span>butstrap.nri 7

#### Author(s)

Alessio Farcomeni <alessio.farcomeni@uniroma1.it>

#### References

Barbati, G. and Farcomeni, A. (2017) Prognostic assessment of repeatedly measured time-dependent biomarkers, with application to dilated cardiomuopathy, *Statistical Methods \& Applications*, in press

# See Also

[nri](#page-13-1)

```
# parameters
n=25
tt=3Tmax=10
u=1.5
s=2vtimes=c(0,1,2,5)
# generate data
ngrid=1000
ts=seq(0,Tmax,length=ngrid)
X2=matrix(rnorm(n*ngrid,0,0.1),n,ngrid)
for(i in 1:n) \{sa=sample(ngrid/6,1)
vals=sample(3,1)-1
X2[i,1:sa[1]]=vals[1]+X2[i,1:sa[1]]
X2[i,(sa[1]+1):ngrid]=vals[1]+sample(c(-2,2),1)+X2[i,(sa[1]+1):ngrid]
}
S1=matrix(sample(4,n,replace=TRUE),n,length(vtimes))
S2=matrix(NA,n,length(vtimes))
S2[,1]=X2[,1]
for(j in 2:length(vtimes)) {
tm=which.min(abs(ts-vtimes[j]))
S2[,j]=X2[,tm]}
cens=runif(n)
ripart=1-exp(-0.01*apply(exp(X2),1,cumsum)*ts/1:ngrid)
Ti=rep(NA,n)
for(i in 1:n) {
Ti[i]=ts[which.min(abs(ripart[,i]-cens[i]))]
}
```

```
cens=runif(n,0,Tmax*2)
delta=ifelse(cens>Ti,1,0)
Ti[cens<Ti]=cens[cens<Ti]
risk1=apply(S1[,1:s],1,sum)
risk1=(risk1-min(risk1))/(max(risk1)-min(risk1))
risk2=apply(S2[,1:s],1,sum)
risk2=(risk2-min(risk2))/(max(risk2)-min(risk2))
butstrap.nri(risk1,risk2,Ti,delta,u,tt,nri(risk1,risk2,Ti,delta,u,tt)$nri,wh=1,B=500)
```
<span id="page-7-1"></span>butstrap.s *Bootstrapping AUC*

#### Description

Boostrap the AUC for significance testing and confidence interval calculation

#### Usage

butstrap.s(X,etime,status,u=NULL,tt,s,vtimes,auc1,B=50,fc=NULL)

# Arguments

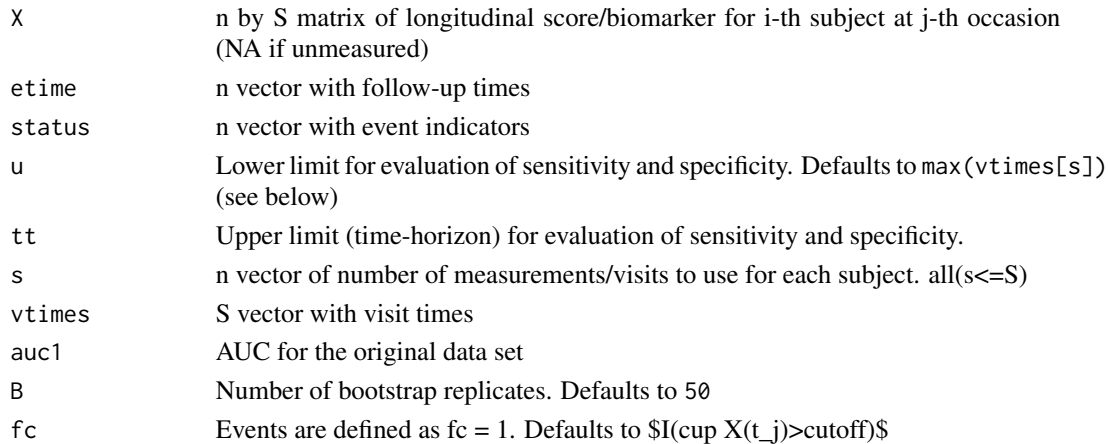

#### Details

This function can be used to resample the AUC. The resulting p-value is obtained after assumption that the resampled AUC is Gaussian. Non-parametric confidence interval is obtained as the 2.5 and 97.5 confidence interval is simply given by a Gaussian approximation.

#### Value

A list with the following elements:

<span id="page-7-0"></span>

#### <span id="page-8-0"></span>butstrap.s 9

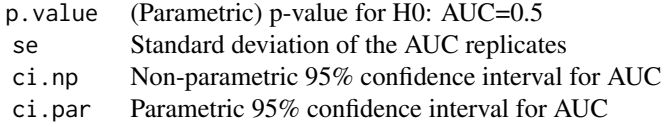

#### Author(s)

Alessio Farcomeni <alessio.farcomeni@uniroma1.it>

#### References

Barbati, G. and Farcomeni, A. (2017) Prognostic assessment of repeatedly measured time-dependent biomarkers, with application to dilated cardiomuopathy, *Statistical Methods \& Applications*, in press

#### See Also

[roc](#page-21-1), [auc](#page-1-1), [maxauc](#page-9-1)

```
# parameters
n=100
tt=3Tmax=10
u=1.5
s=sample(3,n,replace=TRUE)
vtimes=c(0,1,2,5)
# generate data
ngrid=5000
ts=seq(0,Tmax,length=ngrid)
X2=matrix(rnorm(n*ngrid,0,0.1),n,ngrid)
for(i in 1:n) {
sa=sample(ngrid/6,1)
vals=sample(3,1)-1
X2[i,1:sa[1]]=vals[1]+X2[i,1:sa[1]]
X2[i,(sa[1]+1):ngrid]=vals[1]+sample(c(-2,2),1)+X2[i,(sa[1]+1):ngrid]
}
S1=matrix(sample(4,n,replace=TRUE),n,length(vtimes))
S2=matrix(NA,n,length(vtimes))
S2[,1]=X2[,1]
for(j in 2:length(vtimes)) {
tm=which.min(abs(ts-vtimes[j]))
S2[,j]=X2[,tm]}
cens=runif(n)
```
#### <span id="page-9-0"></span>10 maxauch no ben'ny tanàna mandritry ny taona 2008–2014. Ilay kaominina dia kaominina mandritry ny taona 2014–2014. Ilay kaominina dia kaominina mpikambana amin'ny fivondronan-kaominin'i Property ao amin'ny fivondronan-ka

```
ripart=1-exp(-0.01*apply(exp(X2),1,cumsum)*ts/1:ngrid)
Ti=rep(NA,n)
for(i in 1:n) {
Ti[i]=ts[which.min(abs(ripart[,i]-cens[i]))]
}
cens=runif(n,0,Tmax*2)
delta=ifelse(cens>Ti,1,0)
Ti[cens<Ti]=cens[cens<Ti]
## an unimportant marker
ro=roc.s(S1,Ti,delta,u,tt,s,vtimes)
but=butstrap.s(S1,Ti,delta,u,tt,s,vtimes,ro)
```
<span id="page-9-1"></span>

#### maxauc *Optimal Score*

### Description

Compute optimal score for AUC

#### Usage

```
maxauc(X,etime,status,u=NULL,tt,s,vtimes,fc=NULL)
```
#### Arguments

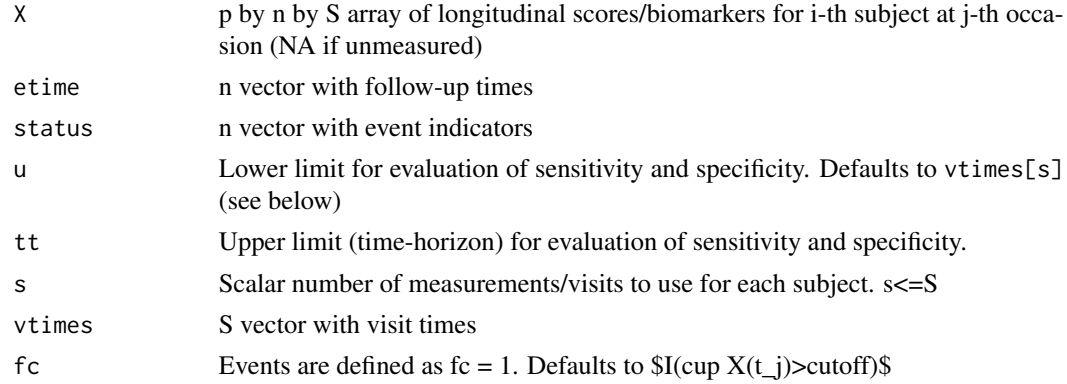

#### Details

This function can be used to find an optimal linear combination of p scores/biomarkers repeatedly measured over time. The resulting score is optimal as it maximizes the AUC among all possible linear combinations. The first biomarker in array X plays a special role, as by default its coefficient is unitary.

#### <span id="page-10-0"></span>maxauch and the contract of the contract of the contract of the contract of the contract of the contract of the contract of the contract of the contract of the contract of the contract of the contract of the contract of th

### Value

A list with the following elements:

```
beta Beta coefficients for the optimal score
score Optimal score
```
#### Author(s)

Alessio Farcomeni <alessio.farcomeni@uniroma1.it>

# References

Barbati, G. and Farcomeni, A. (2017) Prognostic assessment of repeatedly measured time-dependent biomarkers, with application to dilated cardiomuopathy, *Statistical Methods \& Applications*, in press

#### See Also

[auc](#page-1-1), [butstrap](#page-3-1), [maxauc](#page-9-1)

```
# parameters
n=25
tt=3Tmax=10
u=1.5
s=2vtimes=c(0,1,2,5)
# generate data
ngrid=500
ts=seq(0,Tmax,length=ngrid)
X2=matrix(rnorm(n*ngrid,0,0.1),n,ngrid)
for(i in 1:n) {
sa=sample(ngrid/6,1)
vals=sample(3,1)-1
X2[i,1:sa[1]]=vals[1]+X2[i,1:sa[1]]
X2[i,(sa[1]+1):ngrid]=vals[1]+sample(c(-2,2),1)+X2[i,(sa[1]+1):ngrid]
}
S1=matrix(sample(4,n,replace=TRUE),n,length(vtimes))
S2=matrix(NA,n,length(vtimes))
S2[,1]=X2[,1]
for(j in 2:length(vtimes)) {
tm=which.min(abs(ts-vtimes[j]))
S2[,j]=X2[,tm]}
```

```
cens=runif(n)
ripart=1-exp(-0.01*apply(exp(X2),1,cumsum)*ts/1:ngrid)
Ti=rep(NA,n)
for(i in 1:n) {
Ti[i]=ts[which.min(abs(ripart[,i]-cens[i]))]
}
cens=runif(n,0,Tmax*2)
delta=ifelse(cens>Ti,1,0)
Ti[cens<Ti]=cens[cens<Ti]
##
X=array(NA,c(2,nrow(S1),ncol(S1)))
X[1,,]=round(S2) #fewer different values, quicker computation
X[2,,]=S1
sc=maxauc(X,Ti,delta,u,tt,s,vtimes)
# beta coefficients
sc$beta
# final score (X[1,,]+X[2,,]*sc$beta[1]+...+X[p,,]*sc$beta[p-1])
sc$score
```
maxauc.s *Optimal Score*

# Description

Compute optimal score for AUC

#### Usage

```
maxauc.s(X,etime,status,u=NULL,tt,s,vtimes,fc=NULL)
```
# Arguments

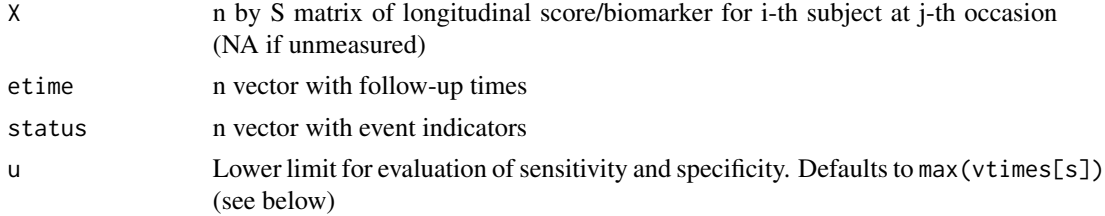

<span id="page-11-0"></span>

#### <span id="page-12-0"></span> $maxauc.s$  13

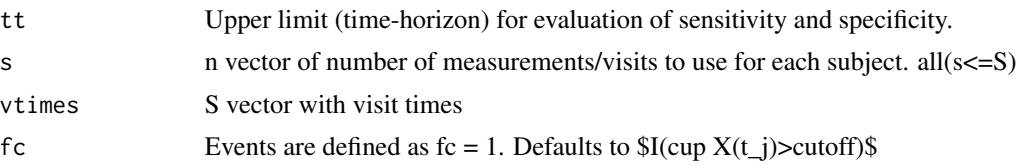

#### Details

This function can be used to find an optimal linear combination of p scores/biomarkers repeatedly measured over time. The resulting score is optimal as it maximizes the AUC among all possible linear combinations. The first biomarker in array X plays a special role, as by default its coefficient is unitary.

#### Value

A list with the following elements:

beta Beta coefficients for the optimal score score Optimal score

#### Author(s)

Alessio Farcomeni <alessio.farcomeni@uniroma1.it>

# References

Barbati, G. and Farcomeni, A. (2017) Prognostic assessment of repeatedly measured time-dependent biomarkers, with application to dilated cardiomuopathy, *Statistical Methods \& Applications*, in press

### See Also

[auc](#page-1-1), [butstrap](#page-3-1), [maxauc](#page-9-1)

#### Examples

```
# parameters
n=20
tt=3Tmax=10
u=1.5
s=sample(3,n,replace=TRUE)
vtimes=c(0,1,2,5)
```
# generate data

```
ngrid=500
ts=seq(0,Tmax,length=ngrid)
X2=matrix(rnorm(n*ngrid,0,0.1),n,ngrid)
for(i in 1:n) {
```

```
sa=sample(ngrid/6,1)
vals=sample(3,1)-1
X2[i,1:sa[1]]=vals[1]+X2[i,1:sa[1]]
X2[i,(sa[1]+1):ngrid]=vals[1]+sample(c(-2,2),1)+X2[i,(sa[1]+1):ngrid]
}
S1=matrix(sample(4,n,replace=TRUE),n,length(vtimes))
S2=matrix(NA,n,length(vtimes))
S2[,1]=X2[,1]
for(j in 2:length(vtimes)) {
tm=which.min(abs(ts-vtimes[j]))
S2[,j]=X2[,tm]}
cens=runif(n)
ripart=1-exp(-0.01*apply(exp(X2),1,cumsum)*ts/1:ngrid)
Ti=rep(NA,n)
for(i in 1:n) {
Ti[i]=ts[which.min(abs(ripart[,i]-cens[i]))]
}
cens=runif(n,0,Tmax*2)
delta=ifelse(cens>Ti,1,0)
Ti[cens<Ti]=cens[cens<Ti]
##
X=array(NA,c(2,nrow(S1),ncol(S1)))
X[1,,]=round(S2) #fewer different values, quicker computation
X[2,,]=S1
sc=maxauc.s(X,Ti,delta,u,tt,s,vtimes)
# beta coefficients
sc$beta
# final score (X[1,,]+X[2,,]*sc$beta[1]+...+X[p,,]*sc$beta[p-1])
sc$score
```
<span id="page-13-1"></span>nri *NRI*

#### Description

Compute NRI

# <span id="page-14-0"></span>Usage

nri(risk1, risk2, etime,status,u,tt)

# Arguments

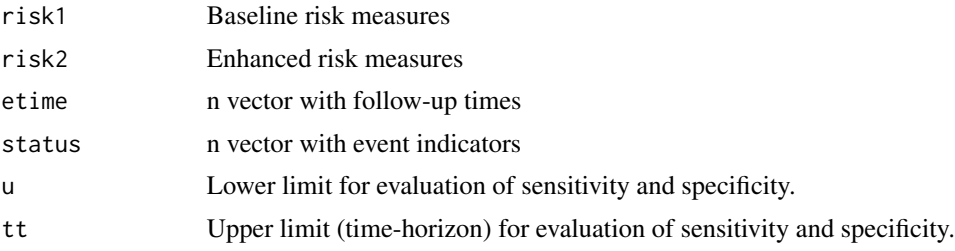

# Details

This function gives the continuous NRI to compare two risk measures.

#### Value

A list with the following elements:

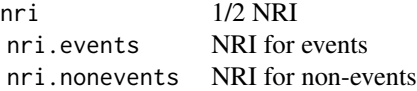

#### Author(s)

Alessio Farcomeni <alessio.farcomeni@uniroma1.it>

# References

Barbati, G. and Farcomeni, A. (2017) Prognostic assessment of repeatedly measured time-dependent biomarkers, with application to dilated cardiomuopathy, *Statistical Methods \& Applications*, in press

# See Also

[butstrap.nri](#page-5-1)

```
# parameters
n=100
tt=3Tmax=10
u=1.5
s=2vtimes=c(0,1,2,5)
```

```
# generate data
ngrid=5000
ts=seq(0,Tmax,length=ngrid)
X2=matrix(rnorm(n*ngrid,0,0.1),n,ngrid)
for(i in 1:n) {
sa=sample(ngrid/6,1)
vals=sample(3,1)-1
X2[i,1:sa[1]]=vals[1]+X2[i,1:sa[1]]
X2[i,(sa[1]+1):ngrid]=vals[1]+sample(c(-2,2),1)+X2[i,(sa[1]+1):ngrid]
}
S1=matrix(sample(4,n,replace=TRUE),n,length(vtimes))
S2=matrix(NA,n,length(vtimes))
S2[,1]=X2[,1]
for(j in 2:length(vtimes)) {
tm=which.min(abs(ts-vtimes[j]))
S2[,j]=X2[,tm]}
cens=runif(n)
ripart=1-exp(-0.01*apply(exp(X2),1,cumsum)*ts/1:ngrid)
Ti=rep(NA,n)
for(i in 1:n) {
Ti[i]=ts[which.min(abs(ripart[,i]-cens[i]))]
}
cens=runif(n,0,Tmax*2)
delta=ifelse(cens>Ti,1,0)
Ti[cens<Ti]=cens[cens<Ti]
risk1=apply(S1[,1:s],1,sum)
risk1=(risk1-min(risk1))/(max(risk1)-min(risk1))
risk2=apply(S2[,1:s],1,sum)
risk2=(risk2-min(risk2))/(max(risk2)-min(risk2))
nri(risk1,risk2,Ti,delta,u,tt)
```

```
plotAUC AUC as a function of time
```
#### Description

Compute area under the ROC curve for several values of time horizon

#### Usage

```
plotAUC(X,etime,status,u=NULL,tt,s,vtimes,fc=NULL,plot=TRUE)
```
<span id="page-15-0"></span>

#### <span id="page-16-0"></span> $p$ lot $AUC$  and  $17$

# Arguments

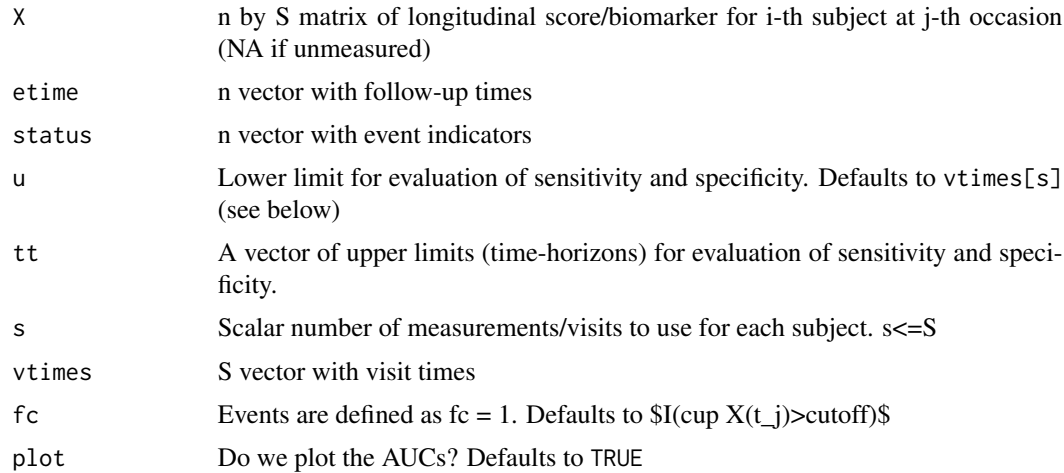

### Details

Area under the ROC curve is computed for each value of the vector tt. The resulting vector is returned. If plot=TRUE (which is the default) also a plot of tt vs AUC is displayed.

# Value

A vector with AUCs

# Author(s)

Alessio Farcomeni <alessio.farcomeni@uniroma1.it>

# References

Barbati, G. and Farcomeni, A. (2017) Prognostic assessment of repeatedly measured time-dependent biomarkers, with application to dilated cardiomuopathy, *Statistical Methods & Applications*, in press

#### See Also

[roc](#page-21-1), [butstrap](#page-3-1), [auc](#page-1-1)

```
# parameters
n=25
tt=3
Tmax=10
u=1.5
s=2vtimes=c(0,1,2,5)
```

```
# generate data
ngrid=1000
ts=seq(0,Tmax,length=ngrid)
X2=matrix(rnorm(n*ngrid,0,0.1),n,ngrid)
for(i in 1:n) {
sa=sample(ngrid/6,1)
vals=sample(3,1)-1
X2[i,1:sa[1]]=vals[1]+X2[i,1:sa[1]]
X2[i,(sa[1]+1):ngrid]=vals[1]+sample(c(-2,2),1)+X2[i,(sa[1]+1):ngrid]
}
S1=matrix(sample(4,n,replace=TRUE),n,length(vtimes))
S2=matrix(NA,n,length(vtimes))
S2[,1]=X2[,1]
for(j in 2:length(vtimes)) {
tm=which.min(abs(ts-vtimes[j]))
S2[,j]=X2[,tm]}
cens=runif(n)
ripart=1-exp(-0.01*apply(exp(X2),1,cumsum)*ts/1:ngrid)
Ti=rep(NA,n)
for(i in 1:n) {
Ti[i]=ts[which.min(abs(ripart[,i]-cens[i]))]
}
cens=runif(n,0,Tmax*2)
delta=ifelse(cens>Ti,1,0)
Ti[cens<Ti]=cens[cens<Ti]
##
## an important marker
aucs=plotAUC(S2,Ti,delta,u,seq(2,5,length=5),s,vtimes)
```
plotAUC.s *AUC as a function of time*

#### Description

Compute area under the ROC curve for several values of the time horizon

#### Usage

```
plotAUC.s(X,etime,status,u=NULL,tt,s,vtimes,fc=NULL,plot=TRUE)
```
# <span id="page-18-0"></span>plotAUC.s 19

### Arguments

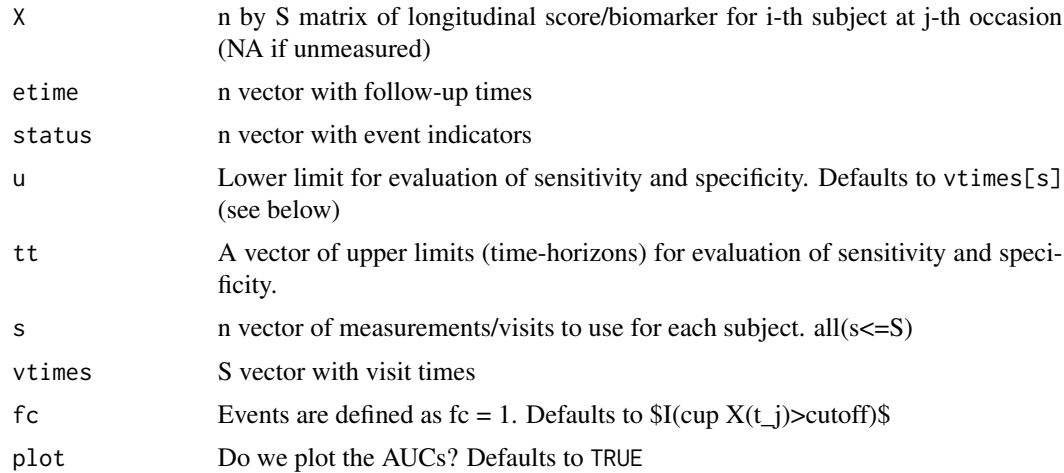

### Details

Area under the ROC curve is computed for each value of the vector tt. The resulting vector is returned. If plot=TRUE (which is the default) also a plot of tt vs AUC is displayed.

# Value

A vector with AUCs

# Author(s)

Alessio Farcomeni <alessio.farcomeni@uniroma1.it>

# References

Barbati, G. and Farcomeni, A. (2017) Prognostic assessment of repeatedly measured time-dependent biomarkers, with application to dilated cardiomuopathy, *Statistical Methods & Applications*, in press

#### See Also

[roc.s](#page-24-1), [butstrap.s](#page-7-1), [auc](#page-1-1)

```
# parameters
n=25
tt=3Tmax=10
u=1.5
s=sample(3,n,replace=TRUE)
vtimes=c(0,1,2,5)
```

```
# generate data
ngrid=1000
ts=seq(0,Tmax,length=ngrid)
X2=matrix(rnorm(n*ngrid,0,0.1),n,ngrid)
for(i in 1:n) {
sa=sample(ngrid/6,1)
vals=sample(3,1)-1
X2[i,1:sa[1]]=vals[1]+X2[i,1:sa[1]]
X2[i,(sa[1]+1):ngrid]=vals[1]+sample(c(-2,2),1)+X2[i,(sa[1]+1):ngrid]
}
S1=matrix(sample(4,n,replace=TRUE),n,length(vtimes))
S2=matrix(NA,n,length(vtimes))
S2[,1]=X2[,1]
for(j in 2:length(vtimes)) {
tm=which.min(abs(ts-vtimes[j]))
S2[,j]=X2[,tm]}
cens=runif(n)
ripart=1-exp(-0.01*apply(exp(X2),1,cumsum)*ts/1:ngrid)
Ti=rep(NA,n)
for(i in 1:n) {
Ti[i]=ts[which.min(abs(ripart[,i]-cens[i]))]
}
cens=runif(n,0,Tmax*2)
delta=ifelse(cens>Ti,1,0)
Ti[cens<Ti]=cens[cens<Ti]
##
## an important marker
aucs=plotAUC.s(S2,Ti,delta,u,seq(2,5,length=5),s,vtimes)
```
plotROC *Plot ROC*

# Description

Plot the ROC curve

#### Usage

plotROC(ro, add=FALSE, col=NULL)

<span id="page-19-0"></span>

#### <span id="page-20-0"></span> $p$ lotROC 21

#### Arguments

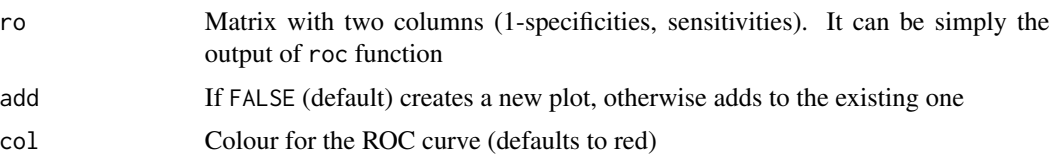

### Details

Plots the area under the ROC curve.

# Value

A plot or a new line in an open plot.

# Author(s)

Alessio Farcomeni <alessio.farcomeni@uniroma1.it>

# References

Barbati, G. and Farcomeni, A. (2017) Prognostic assessment of repeatedly measured time-dependent biomarkers, with application to dilated cardiomuopathy, *Statistical Methods & Applications*, in press

#### See Also

[roc](#page-21-1), [roc.s](#page-24-1), [auc](#page-1-1)

```
# parameters
n=100
tt=3Tmax=10
u=1.5
s=2vtimes=c(0,1,2,5)
# generate data
ngrid=5000
ts=seq(0,Tmax,length=ngrid)
X2=matrix(rnorm(n*ngrid,0,0.1),n,ngrid)
for(i in 1:n) {
sa=sample(ngrid/6,1)
vals=sample(3,1)-1
X2[i,1:sa[1]]=vals[1]+X2[i,1:sa[1]]
X2[i,(sa[1]+1):ngrid]=vals[1]+sample(c(-2,2),1)+X2[i,(sa[1]+1):ngrid]
}
```

```
S1=matrix(sample(4,n,replace=TRUE),n,length(vtimes))
S2=matrix(NA,n,length(vtimes))
S2[,1]=X2[,1]
for(j in 2:length(vtimes)) {
tm=which.min(abs(ts-vtimes[j]))
S2[,j]=X2[,tm]}
cens=runif(n)
ripart=1-exp(-0.01*apply(exp(X2),1,cumsum)*ts/1:ngrid)
Ti=rep(NA,n)
for(i in 1:n) {
Ti[i]=ts[which.min(abs(ripart[,i]-cens[i]))]
}
cens=runif(n,0,Tmax*2)
delta=ifelse(cens>Ti,1,0)
Ti[cens<Ti]=cens[cens<Ti]
##
## an important marker
ro=roc(S2,Ti,delta,u,tt,s,vtimes)
plotROC(ro)
## an unrelated marker
ro=roc(S1,Ti,delta,u,tt,s,vtimes)
plotROC(ro)
```
<span id="page-21-1"></span>roc *ROC curve*

#### Description

Compute ROC curve

#### Usage

```
roc(X,etime,status,u=NULL,tt,s,vtimes,fc=NULL)
```
#### Arguments

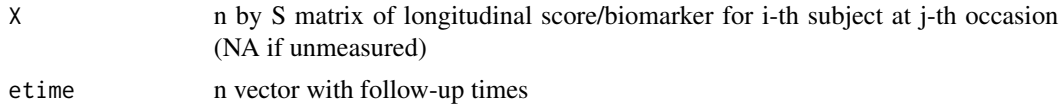

<span id="page-22-0"></span>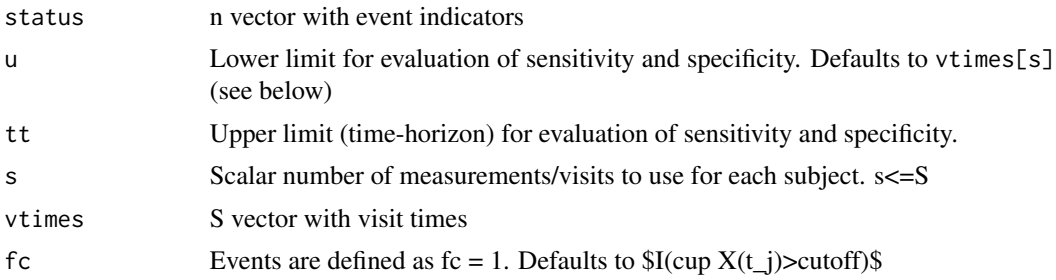

### Details

ROC curve is defined as the curve given by (1-specificities, sensitivities). Here these are obtained for a time-dependent multiply-measured marker are defined as

 $S_{\mathcal{E}}(t,c,s,u) = Pr(f_c(X(t_1),X(t_2),...,X(t_s_i))|u \leq T \leq t),$ 

and

 $Sp(t,c,s,u) = 1-Pr(f_c(X(t_1),X(t_2),...,X(t_s_i)) \mid T > t)$ 

for some fixed  $f_c$ , where c is a cutoff. The default for  $f_c$  is that a positive diagnosis is given as soon as any measurement among the s considered is above the threshold.

#### Value

A matrix with the following columns:

1-spec 1-Specificities sens Sensitivities

# Author(s)

Alessio Farcomeni <alessio.farcomeni@uniroma1.it>

#### References

Barbati, G. and Farcomeni, A. (2017) Prognostic assessment of repeatedly measured time-dependent biomarkers, with application to dilated cardiomuopathy, *Statistical Methods \& Applications*, in press

#### See Also

[auc](#page-1-1), [butstrap](#page-3-1), [maxauc](#page-9-1)

```
# parameters
n=100
tt=3Tmax=10
u=1.5
```

```
s=2vtimes=c(0,1,2,5)
# generate data
ngrid=5000
ts=seq(0,Tmax,length=ngrid)
X2=matrix(rnorm(n*ngrid,0,0.1),n,ngrid)
for(i in 1:n) {
sa=sample(ngrid/6,1)
vals=sample(3,1)-1
X2[i,1:sa[1]]=vals[1]+X2[i,1:sa[1]]
X2[i,(sa[1]+1):ngrid]=vals[1]+sample(c(-2,2),1)+X2[i,(sa[1]+1):ngrid]
}
S1=matrix(sample(4,n,replace=TRUE),n,length(vtimes))
S2=matrix(NA,n,length(vtimes))
S2[,1]=X2[,1]
for(j in 2:length(vtimes)) {
tm=which.min(abs(ts-vtimes[j]))
S2[,j]=X2[,tm]}
cens=runif(n)
ripart=1-exp(-0.01*apply(exp(X2),1,cumsum)*ts/1:ngrid)
Ti=rep(NA,n)
for(i in 1:n) {
Ti[i]=ts[which.min(abs(ripart[,i]-cens[i]))]
}
cens=runif(n,0,Tmax*2)
delta=ifelse(cens>Ti,1,0)
Ti[cens<Ti]=cens[cens<Ti]
##
## an important marker
ro=roc(S2,Ti,delta,u,tt,s,vtimes)
plot(ro,type="l",col="red")
abline(a=0,b=1)
## an unrelated marker
ro=roc(S1,Ti,delta,u,tt,s,vtimes)
plot(ro,type="l",col="red")
abline(a=0,b=1)
```
<span id="page-24-0"></span>

# <span id="page-24-1"></span>Description

Compute ROC curve

# Usage

roc.s(X,etime,status,u=NULL,tt,s,vtimes,fc=NULL)

# Arguments

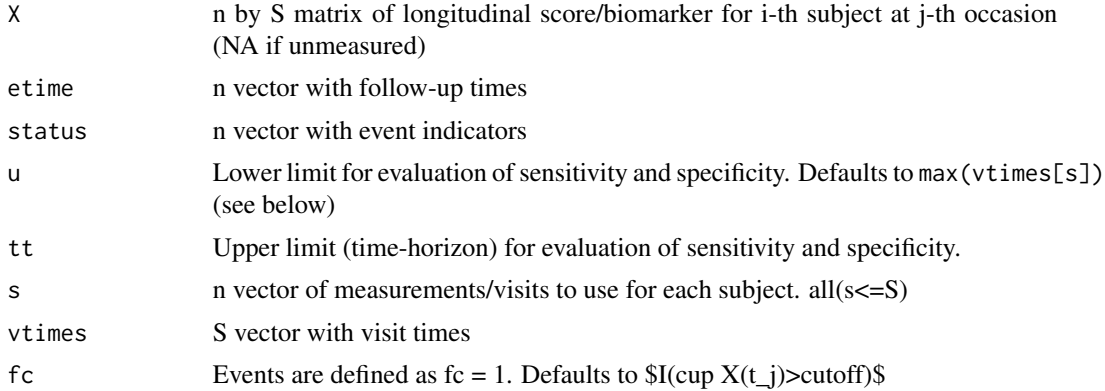

# Details

ROC curve is defined as the curve given by (1-specificities, sensitivities). Here these are obtained for a time-dependent multiply-measured marker are defined as

 $Se(t,c,s,u) = Pr(f_c(X(t_1),X(t_2),...,X(t_s_i)))| u \leq T \leq t,$ 

and

 $Sp(t,c,s,u) = 1-Pr(f_c(X(t_1),X(t_2),...,X(t_s_i)) \mid T > t)$ 

for some fixed  $f_c$ , where c is a cutoff. The default for  $f_c$  is that a positive diagnosis is given as soon as any measurement among the s considered is above the threshold.

#### Value

A matrix with the following columns:

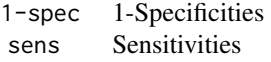

### <span id="page-25-0"></span>Author(s)

Alessio Farcomeni <alessio.farcomeni@uniroma1.it>

#### References

Barbati, G. and Farcomeni, A. (2017) Prognostic assessment of repeatedly measured time-dependent biomarkers, with application to dilated cardiomuopathy, *Statistical Methods \& Applications*, in press

# See Also

[auc](#page-1-1), [butstrap](#page-3-1), [maxauc](#page-9-1)

```
# parameters
n=100
tt=3Tmax=10
u=1.5
s=sample(3,n,replace=TRUE)
vtimes=c(0,1,2,5)
# generate data
ngrid=5000
ts=seq(0,Tmax,length=ngrid)
X2=matrix(rnorm(n*ngrid,0,0.1),n,ngrid)
for(i in 1:n) \{sa=sample(ngrid/6,1)
vals=sample(3,1)-1
X2[i,1:sa[1]]=vals[1]+X2[i,1:sa[1]]
X2[i,(sa[1]+1):ngrid]=vals[1]+sample(c(-2,2),1)+X2[i,(sa[1]+1):ngrid]
}
S1=matrix(sample(4,n,replace=TRUE),n,length(vtimes))
S2=matrix(NA,n,length(vtimes))
S2[,1]=X2[,1]
for(j in 2:length(vtimes)) {
tm=which.min(abs(ts-vtimes[j]))
S2[,j]=X2[,tm]}
cens=runif(n)
ripart=1-exp(-0.01*apply(exp(X2),1,cumsum)*ts/1:ngrid)
Ti=rep(NA,n)
for(i in 1:n) {
Ti[i]=ts[which.min(abs(ripart[,i]-cens[i]))]
}
```
#### <span id="page-26-0"></span>sensspec 27

```
cens=runif(n,0,Tmax*2)
delta=ifelse(cens>Ti,1,0)
Ti[cens<Ti]=cens[cens<Ti]
##
## an important marker
ro=roc.s(S2,Ti,delta,u,tt,s,vtimes)
plot(ro,type="l",col="red")
abline(a=0,b=1)
## an unrelated marker
ro=roc.s(S1,Ti,delta,u,tt,s,vtimes)
plot(ro,type="l",col="red")
abline(a=0,b=1)
```
# sensspec *Sensitivity and Specificity*

# Description

Compute sensitivity and specificity

# Usage

```
sensspec(X,etime,status,u=NULL,tt,s,vtimes,cutoff=0,fc=NULL)
```
# Arguments

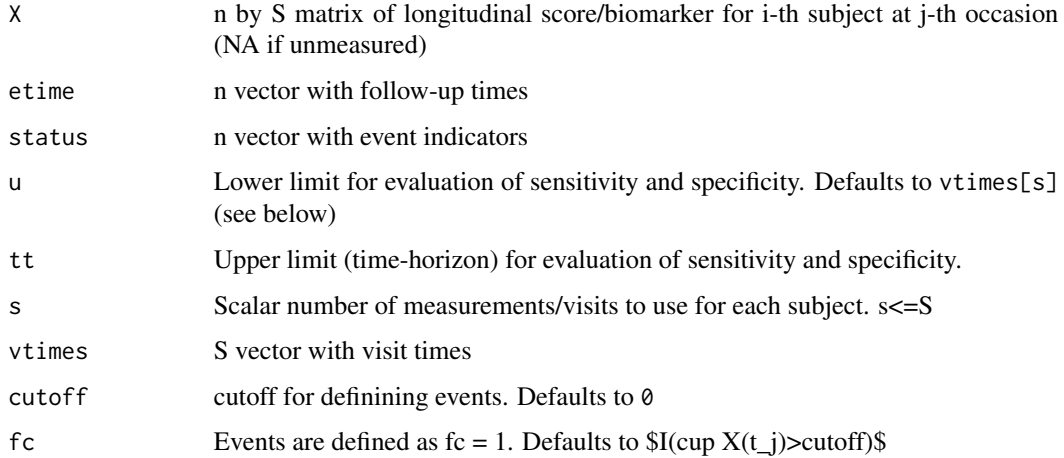

### <span id="page-27-0"></span>Details

Sensitivity and specificities for a time-dependent multiply-measured marker are defined as

 $Se(t,c,s,u) = Pr(f_c(X(t_1),X(t_2),...,X(t_s_i))|u \leq T \leq t),$ 

and

 $Sp(t,c,s,u) = 1-Pr(f_c(X(t_1),X(t_2),...,X(t_s_i)) | T > t)$ 

for some fixed  $f_c$ , where c is a cutoff. The default for  $f_c$  is that a positive diagnosis is given as soon as any measurement among the s considered is above the threshold.

#### Value

A vector with the following elements:

sens Sensitivity at the cutoff spec Specificity at the cutoff

#### Author(s)

Alessio Farcomeni <alessio.farcomeni@uniroma1.it>

#### References

Barbati, G. and Farcomeni, A. (2017) Prognostic assessment of repeatedly measured time-dependent biomarkers, with application to dilated cardiomuopathy, *Statistical Methods \& Applications*, in press

#### See Also

[roc](#page-21-1), [auc](#page-1-1), [butstrap](#page-3-1), [maxauc](#page-9-1)

sensspec.s *Sensitivity and Specificity*

# Description

Compute sensitivity and specificity

#### Usage

```
sensspec.s(X,etime,status,u=NULL,tt,s,vtimes,cutoff=0,fc=NULL)
```
# <span id="page-28-0"></span>sensspec.s 29

#### Arguments

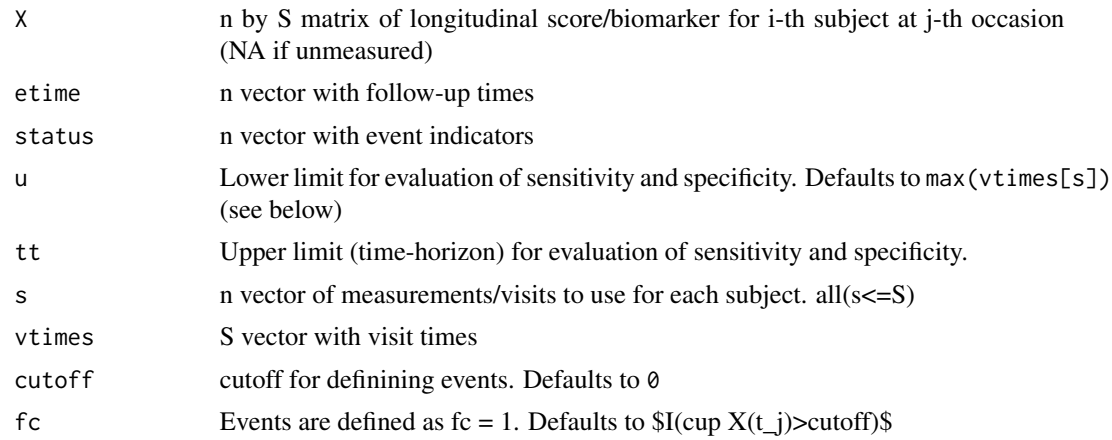

# Details

Sensitivity and specificities for a time-dependent multiply-measured marker are defined as

 $S_{\mathcal{E}}(t,c,s,u) = Pr(f_c(X(t_1),X(t_2),...,X(t_s_i))|u \leq T \leq t),$ 

and

 $Sp(t,c,s,u) = 1-Pr(f_c(X(t_1),X(t_2),...,X(t_s_i)) \mid T > t)$ 

for some fixed f\_c, where c is a cutoff. The default for f\_c is that a positive diagnosis is given as soon as any measurement among the s considered is above the threshold.

#### Value

A vector with the following elements:

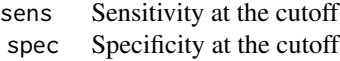

#### Author(s)

Alessio Farcomeni <alessio.farcomeni@uniroma1.it>

#### References

Barbati, G. and Farcomeni, A. (2017) Prognostic assessment of repeatedly measured time-dependent biomarkers, with application to dilated cardiomuopathy, *Statistical Methods \& Applications*, in press

#### See Also

[roc](#page-21-1), [auc](#page-1-1), [butstrap](#page-3-1), [maxauc](#page-9-1)

# <span id="page-29-0"></span>Index

auc, [2,](#page-1-0) *[5](#page-4-0)*, *[9](#page-8-0)*, *[11](#page-10-0)*, *[13](#page-12-0)*, *[17](#page-16-0)*, *[19](#page-18-0)*, *[21](#page-20-0)*, *[23](#page-22-0)*, *[26](#page-25-0)*, *[28,](#page-27-0) [29](#page-28-0)*

butstrap, *[2](#page-1-0)*, [4,](#page-3-0) *[11](#page-10-0)*, *[13](#page-12-0)*, *[17](#page-16-0)*, *[23](#page-22-0)*, *[26](#page-25-0)*, *[28,](#page-27-0) [29](#page-28-0)* butstrap.nri, [6,](#page-5-0) *[15](#page-14-0)* butstrap.s, [8,](#page-7-0) *[19](#page-18-0)*

maxauc, *[2](#page-1-0)*, *[5](#page-4-0)*, *[9](#page-8-0)*, [10,](#page-9-0) *[11](#page-10-0)*, *[13](#page-12-0)*, *[23](#page-22-0)*, *[26](#page-25-0)*, *[28,](#page-27-0) [29](#page-28-0)* maxauc.s, [12](#page-11-0)

nri, *[7](#page-6-0)*, [14](#page-13-0)

plotAUC, [16](#page-15-0) plotAUC.s, [18](#page-17-0) plotROC, [20](#page-19-0)

roc, *[2](#page-1-0)*, *[5](#page-4-0)*, *[9](#page-8-0)*, *[17](#page-16-0)*, *[21](#page-20-0)*, [22,](#page-21-0) *[28,](#page-27-0) [29](#page-28-0)* roc., [25](#page-24-0) roc.s, *[19](#page-18-0)*, *[21](#page-20-0)* roc.s *(*roc.*)*, [25](#page-24-0)

sensspec, [27](#page-26-0) sensspec.s, [28](#page-27-0)